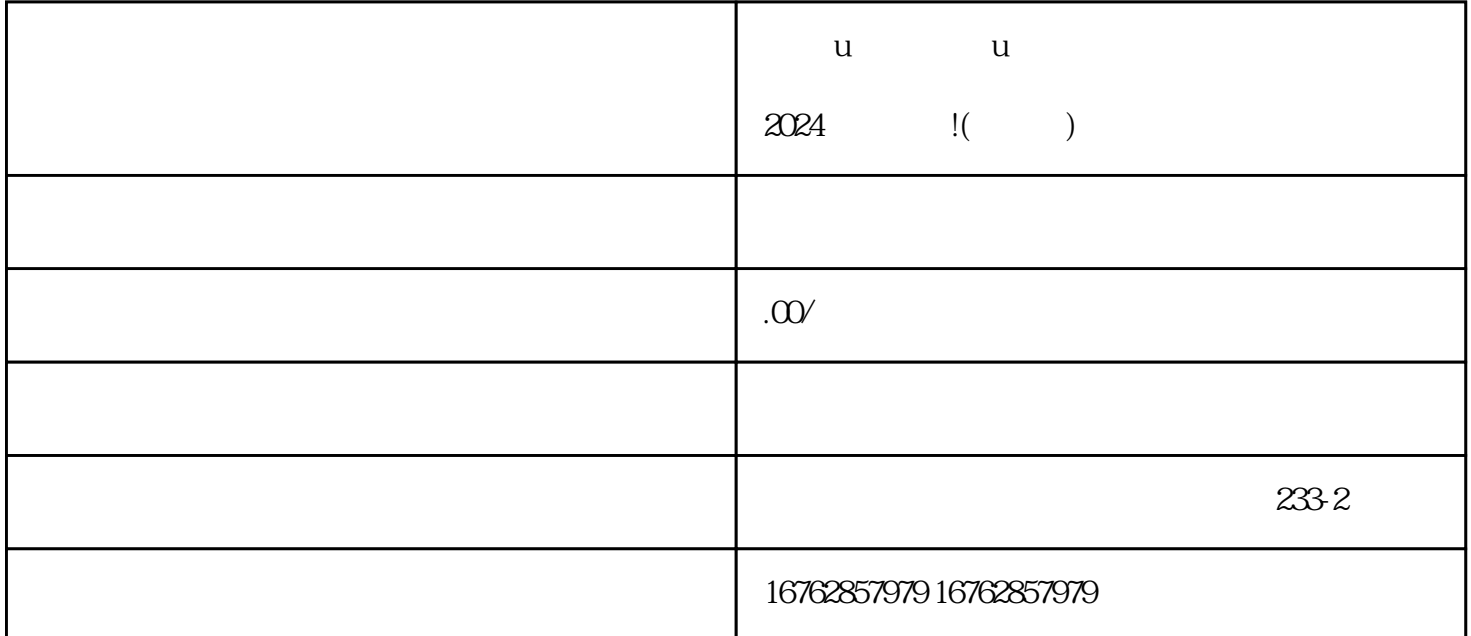

**u u u 2024** !( )

 $\nabla$  , and the contract  $\nabla$  and  $\nabla$  and  $\nabla$  and  $\nabla$  and  $\nabla$ ngxian and a controller controller controller controller controller controller coefficients of under the coefficient of under the coefficient of under the coefficient of under the coefficient of under the coefficient of un  $u$ 

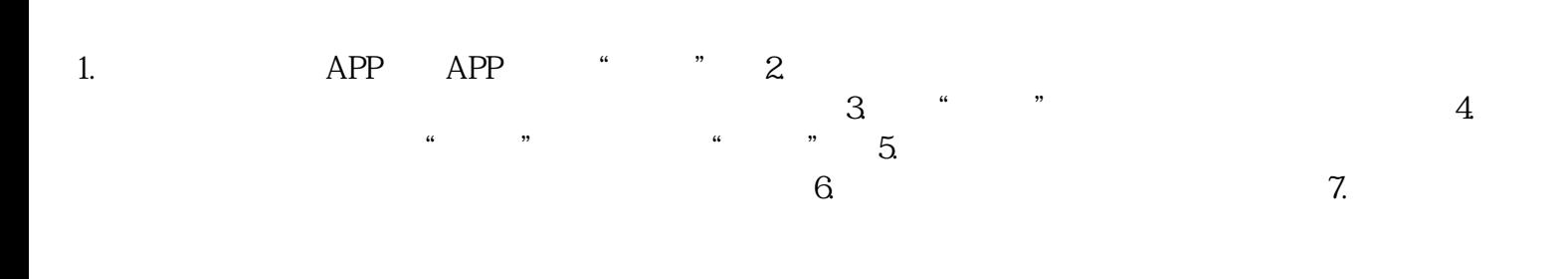

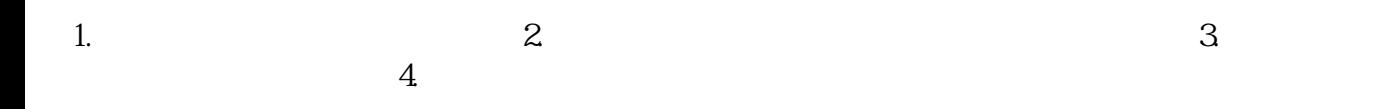

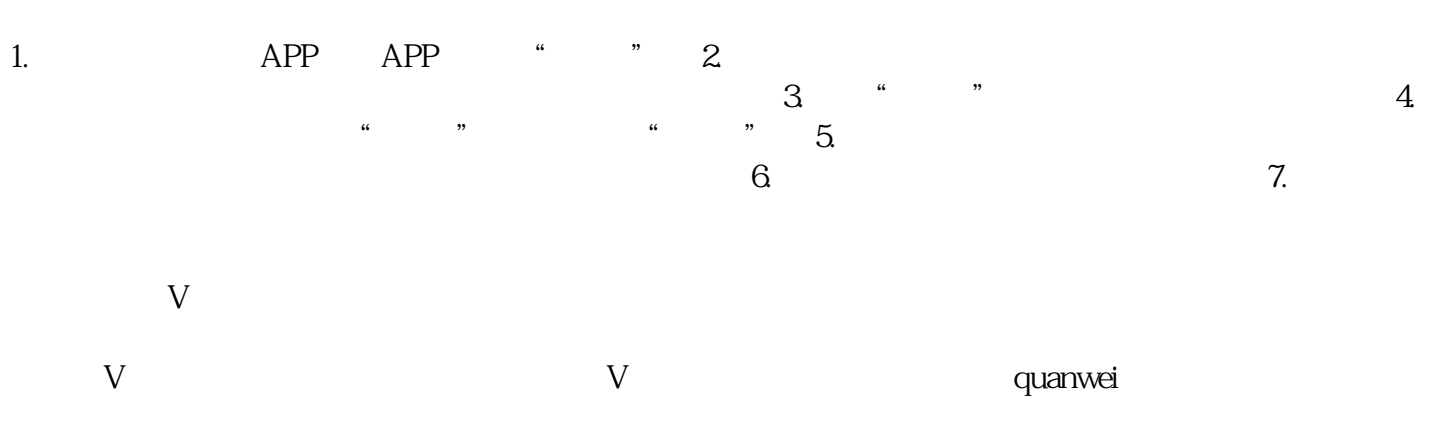

 $\lambda$  zhiming  $\lambda$ 

 $u \sim u$  $V$